# **Computing** Year 9

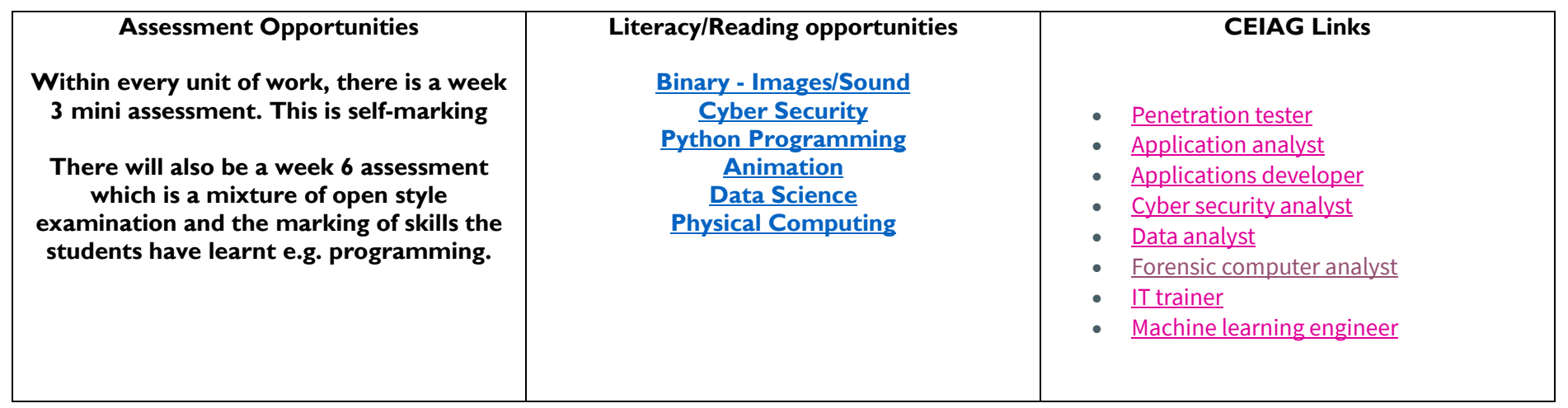

### Curriculum vision:

"Our aim is to deliver a curriculum that is inclusive, relevant and progressive for all learners."

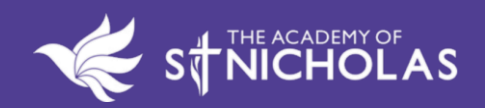

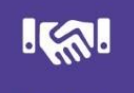

**RESPECT** 

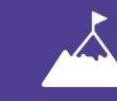

**AMBITION** 

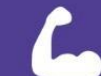

**RESILIENCE** 

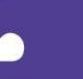

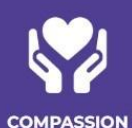

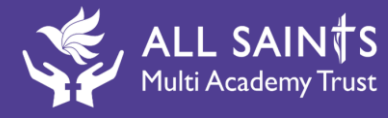

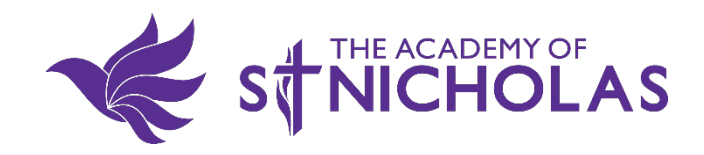

### **Year 9 – Representations: going audiovisual**

#### Unit introduction

In this unit, learners will focus on digital media such as images and sounds, and discover the binary digits that lie beneath these types of media.

Just like in the previous unit, where learners examined characters and numbers, the ideas that learners need to understand are not really new to them. You will draw on familiar examples of composing images out of individual elements, mixing elementary colours to produce new ones, and taking samples of analogue signals, to illustrate these ideas and bring them together in a coherent narrative.

This unit also has a significant practical aspect. Learners will use relevant software (GIMP and Audacity, in this case) to manipulate images and sounds and get an idea of how the underlying principles of digital representations are applied in real settings.

This unit builds on the material from the Year 8 unit, 'Representations: from clay to silicon'.

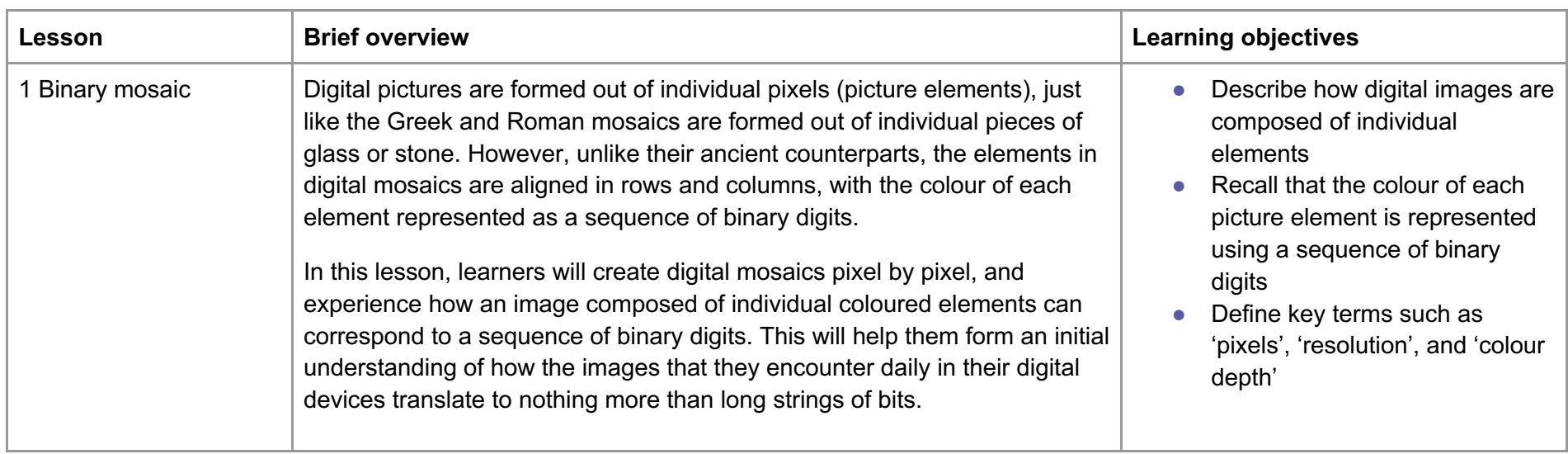

### Overview of lessons

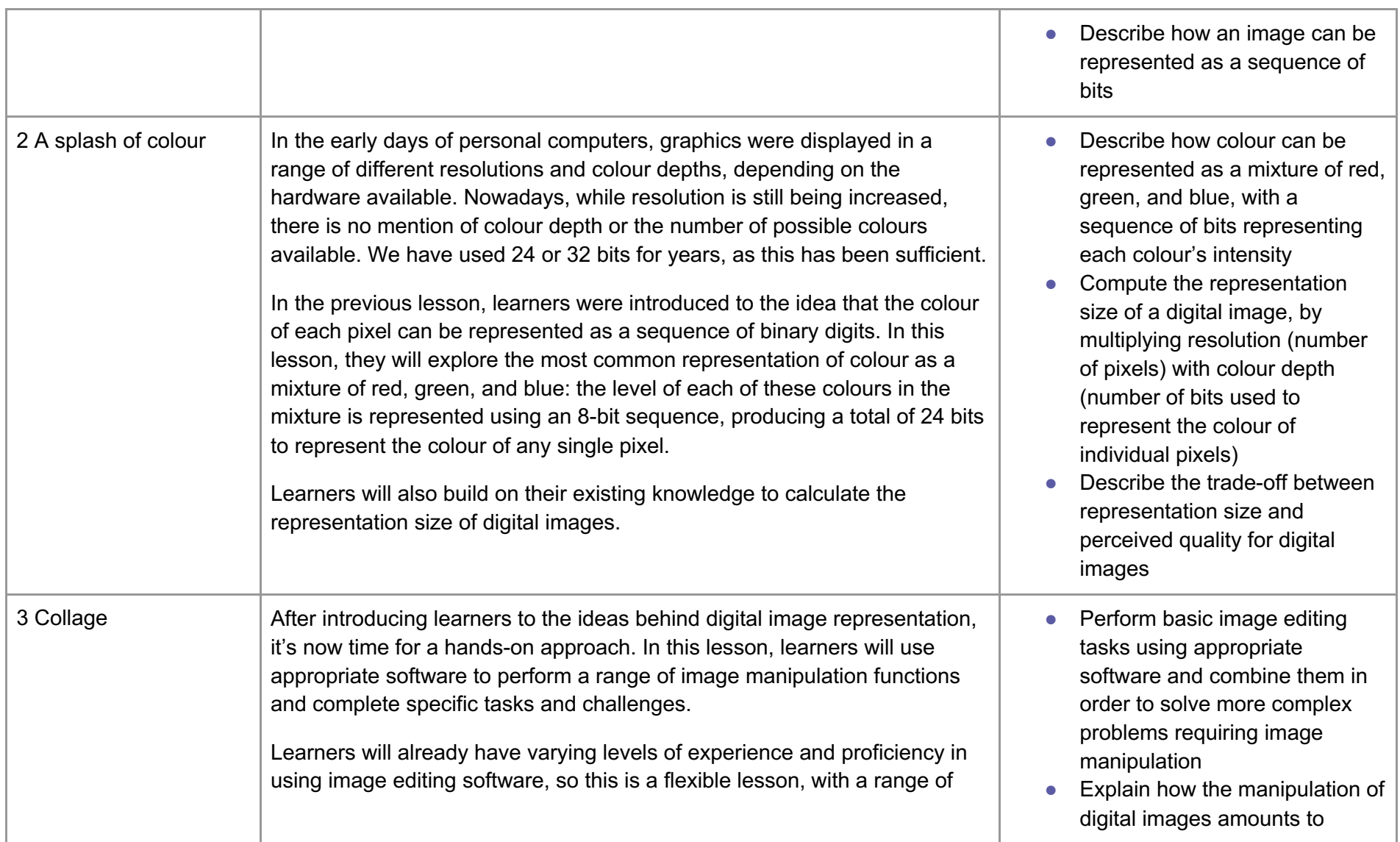

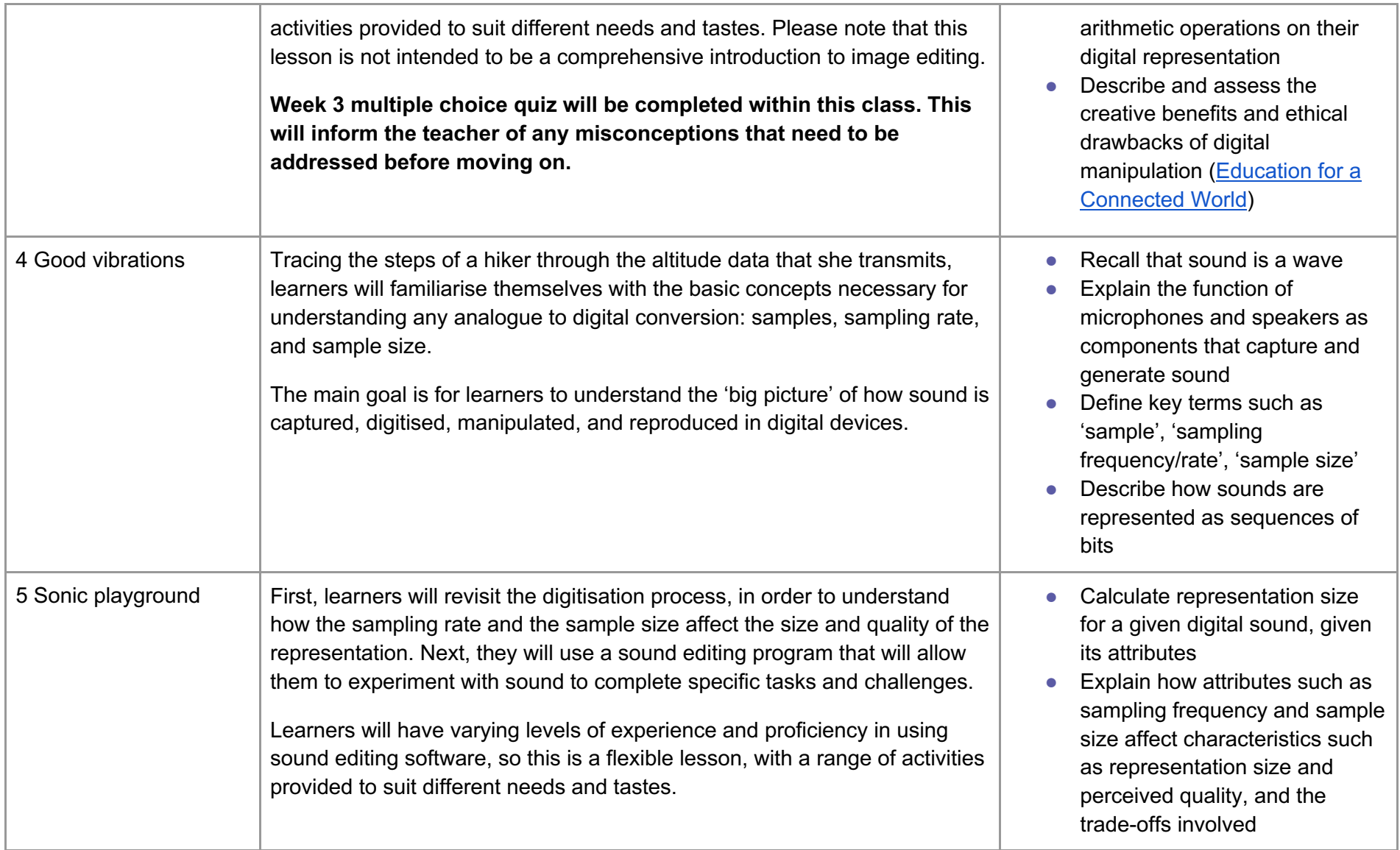

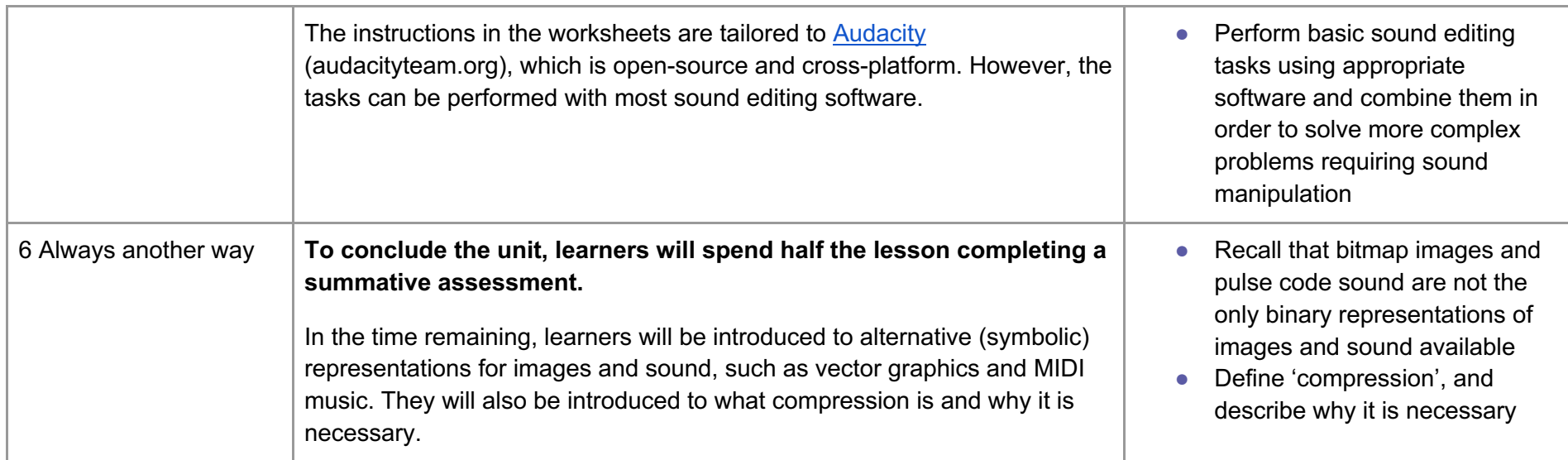

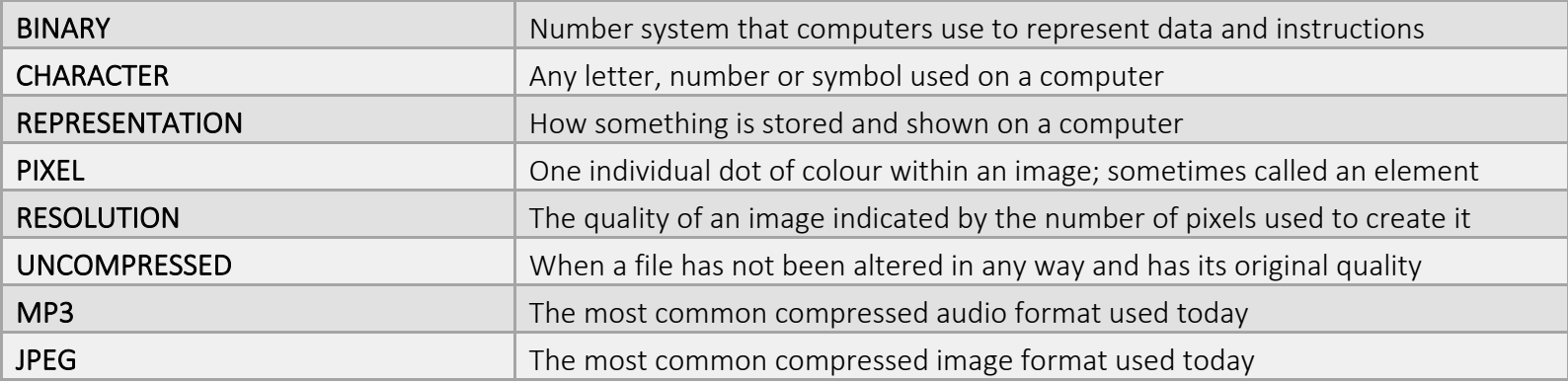

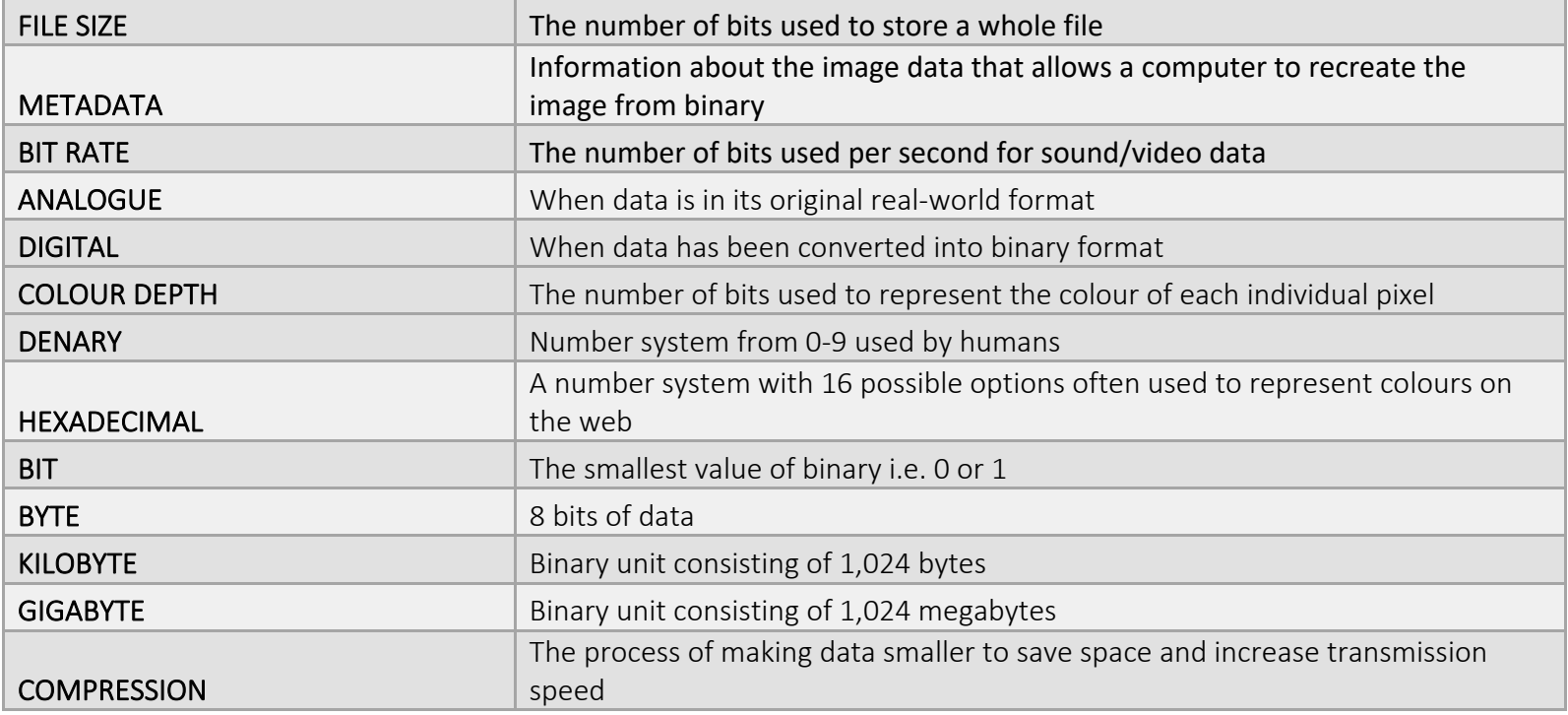

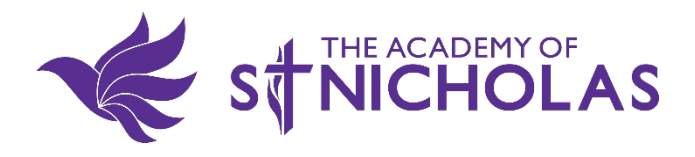

### **Year 9 - Animations**

#### Unit introduction

Films, television, computer games, advertising, and architecture have been revolutionised by computer-based 3D modelling and animation. In this unit learners will discover how professionals create 3D animations using the industry-standard software package, Blender. By completing this unit learners will gain a greater understanding of how this important creative field is used to make the media products that we consume. Sessions will take learners through the basics of modelling, texturing, and animating; outputs will include 3D models, short videos, and VR. Links are made throughout to computer science, computational thinking, and the world of work. Tools and techniques learnt in this unit can also be used for 3D printing.

#### Overview of lessons

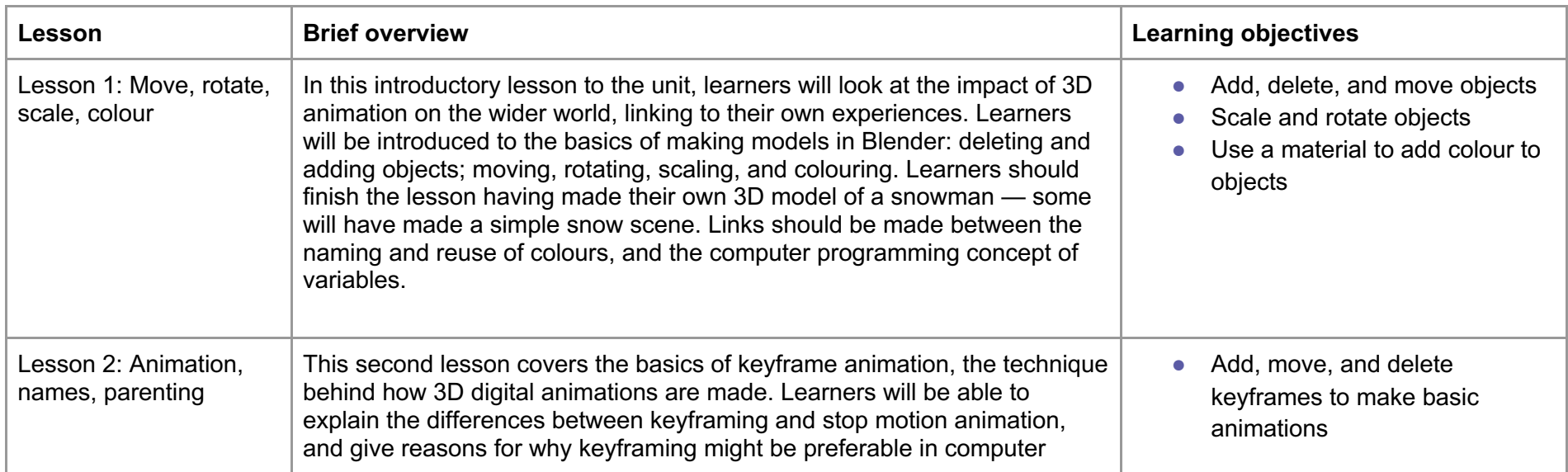

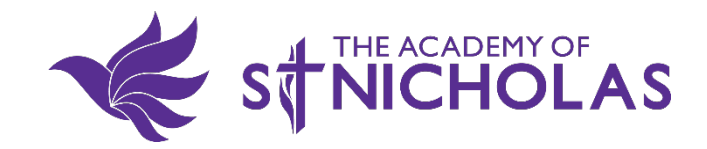

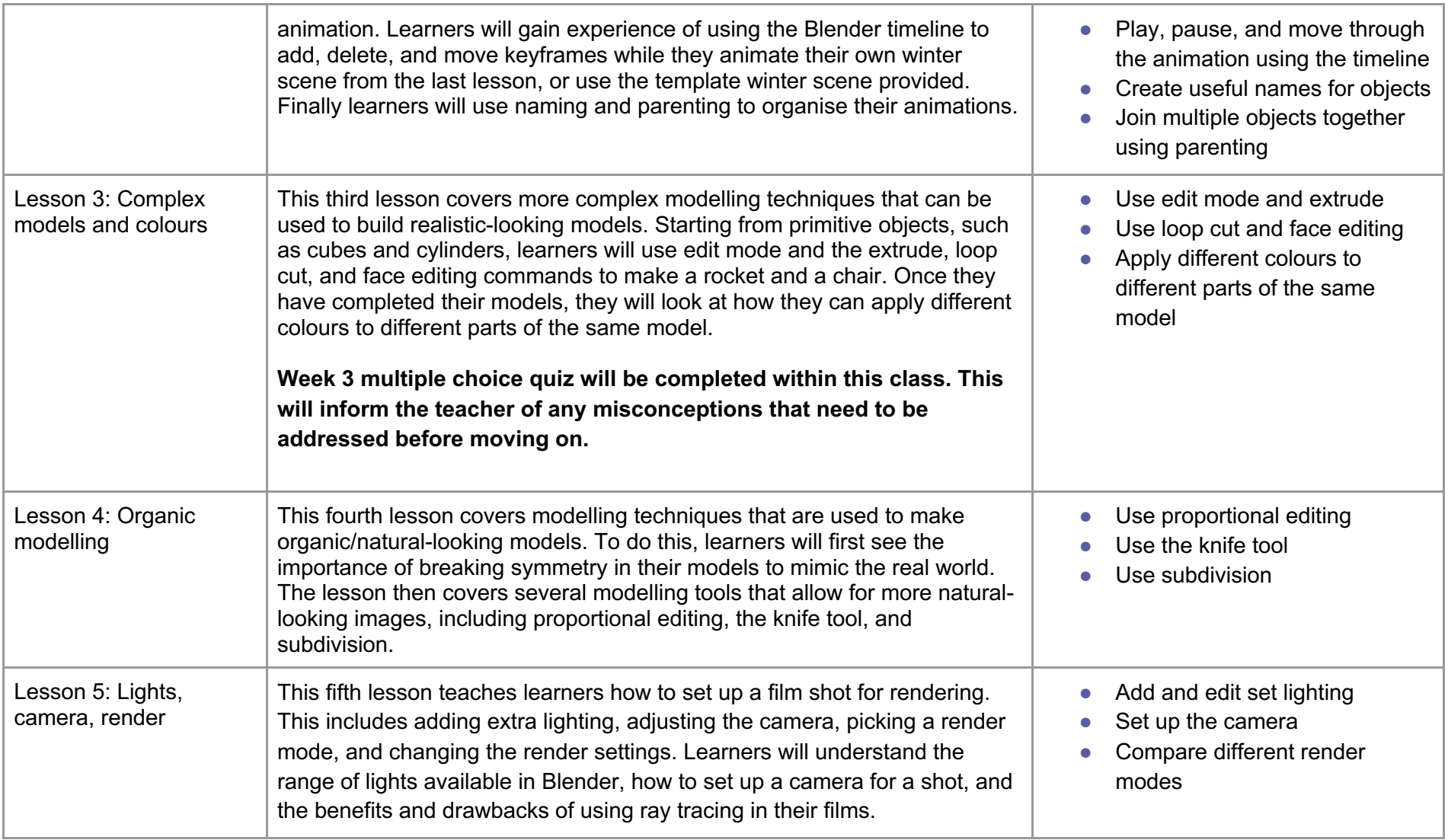

The Academy of St Nicholas HOD – Mr A. Rooney

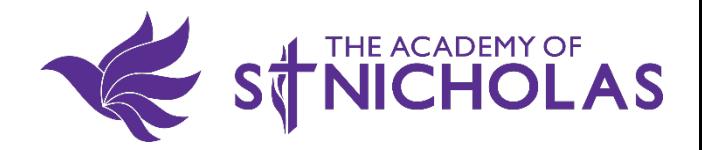

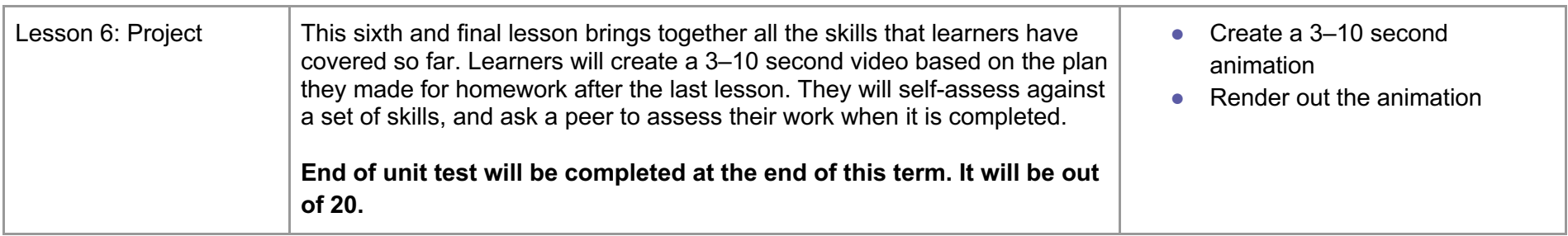

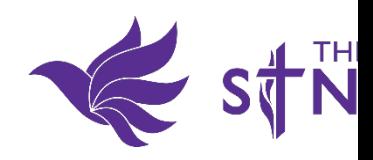

# **9 – Cybersecurity**

### roduction

Ikes the learners on an eye-opening journey of discovery about techniques used by cybercriminals to steal data, disrupt sy te networks. The learners will start by considering the value of their data to organisations and what they might use it for. Th it social engineering techniques used by cybercriminals to try to trick users into giving away their personal data. The unit wi ommon cybercrimes such as hacking, DDoS attacks, and malware, as well as looking at methods to protect ourselves and gainst these attacks.

#### w of lessons

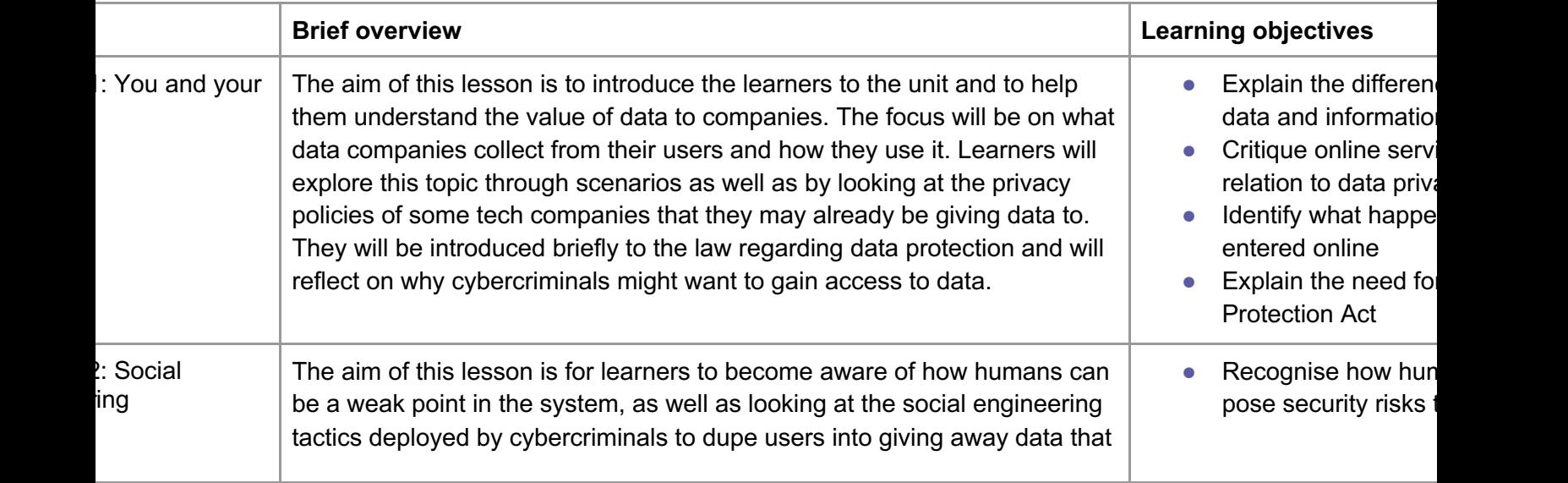

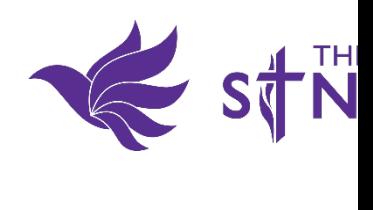

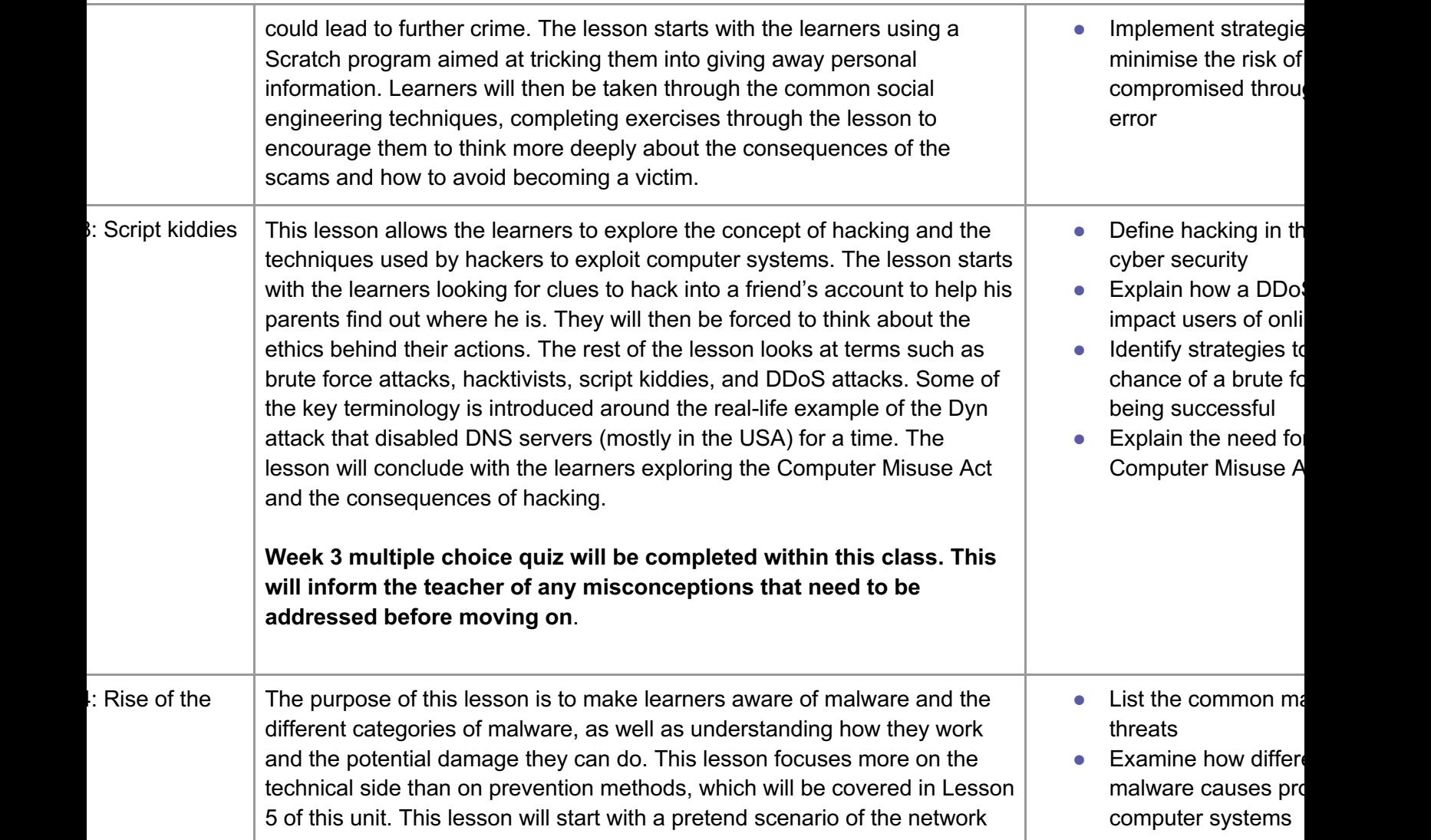

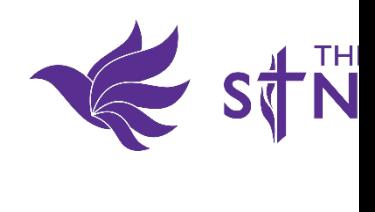

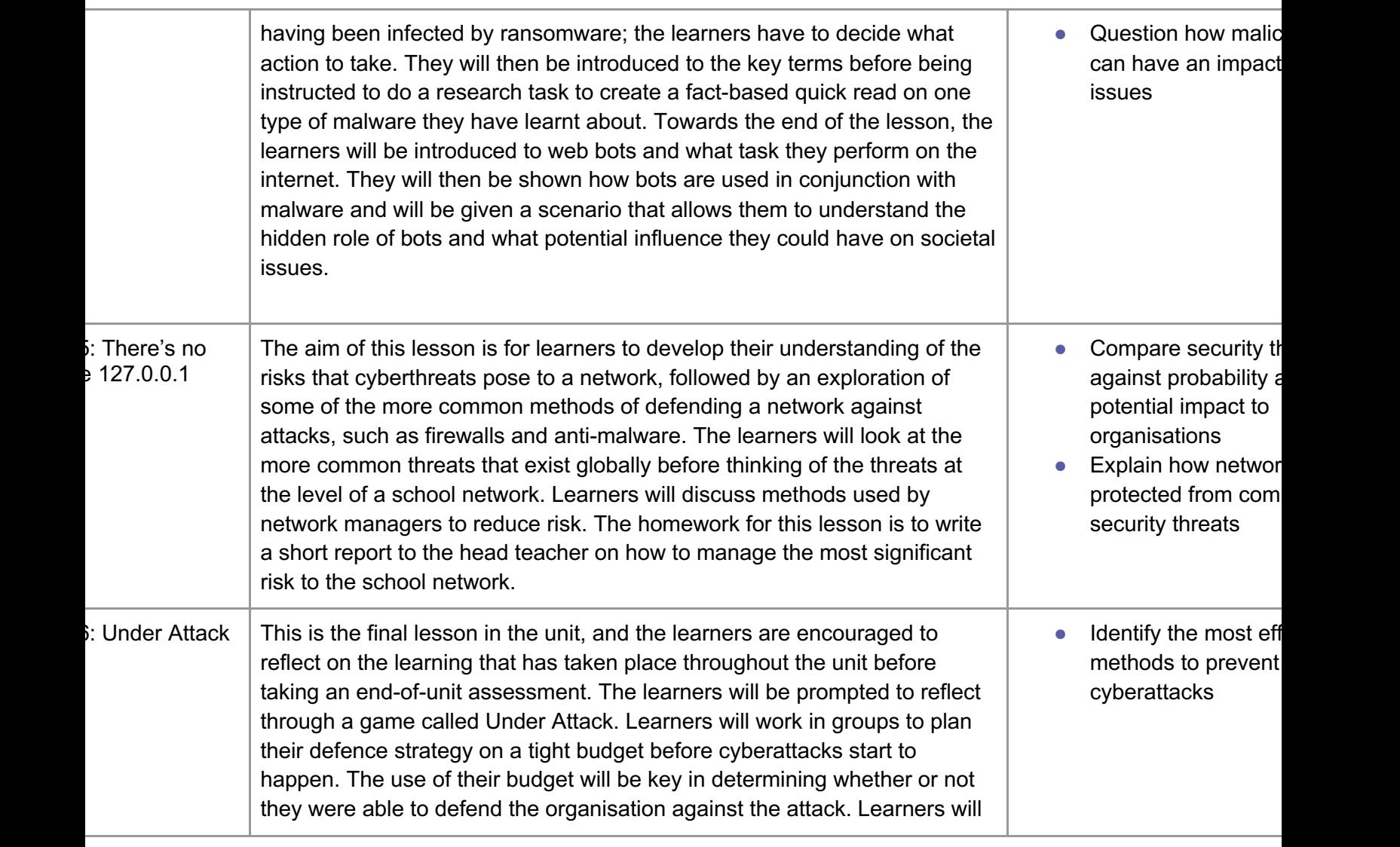

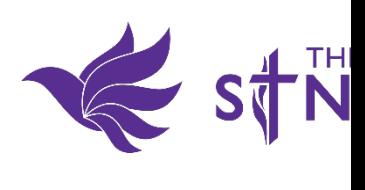

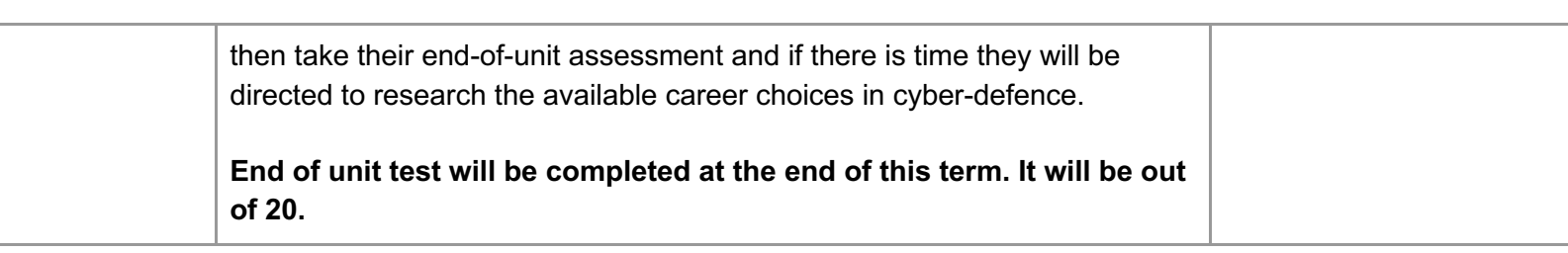

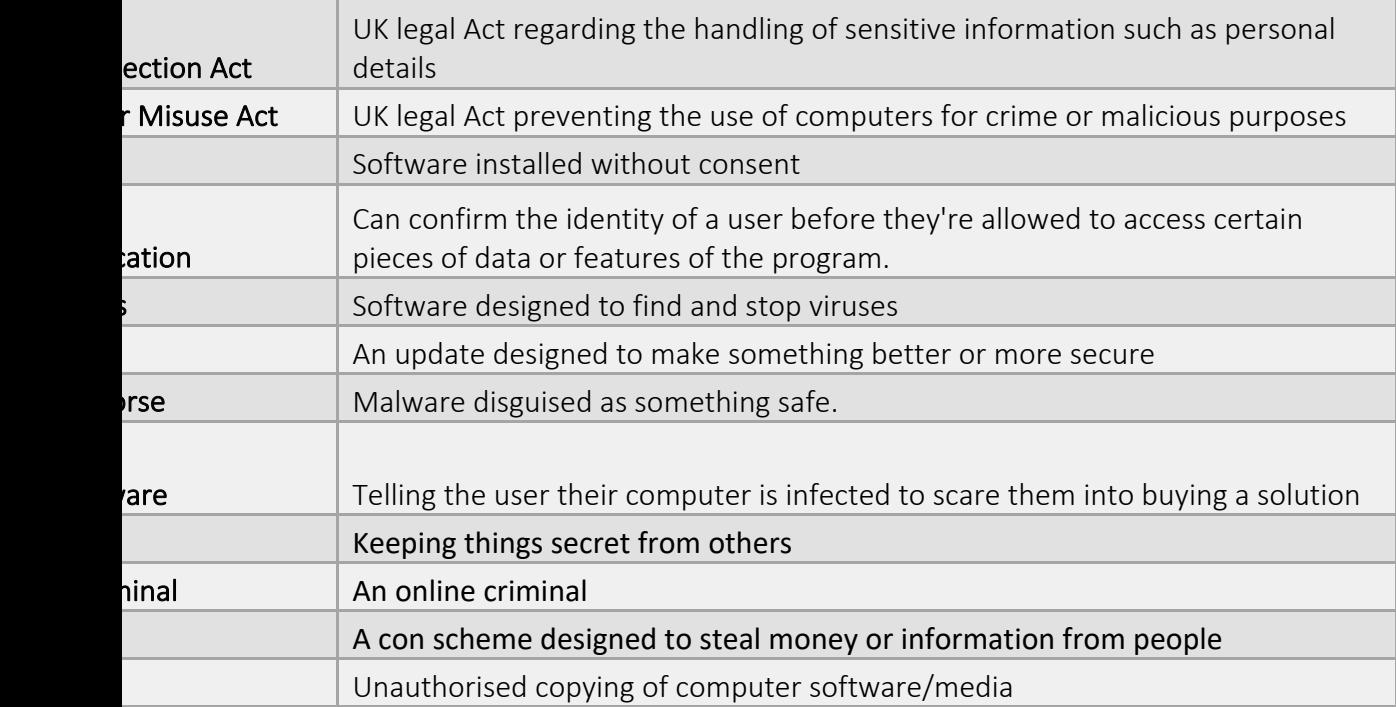

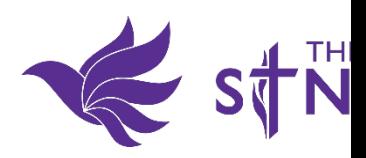

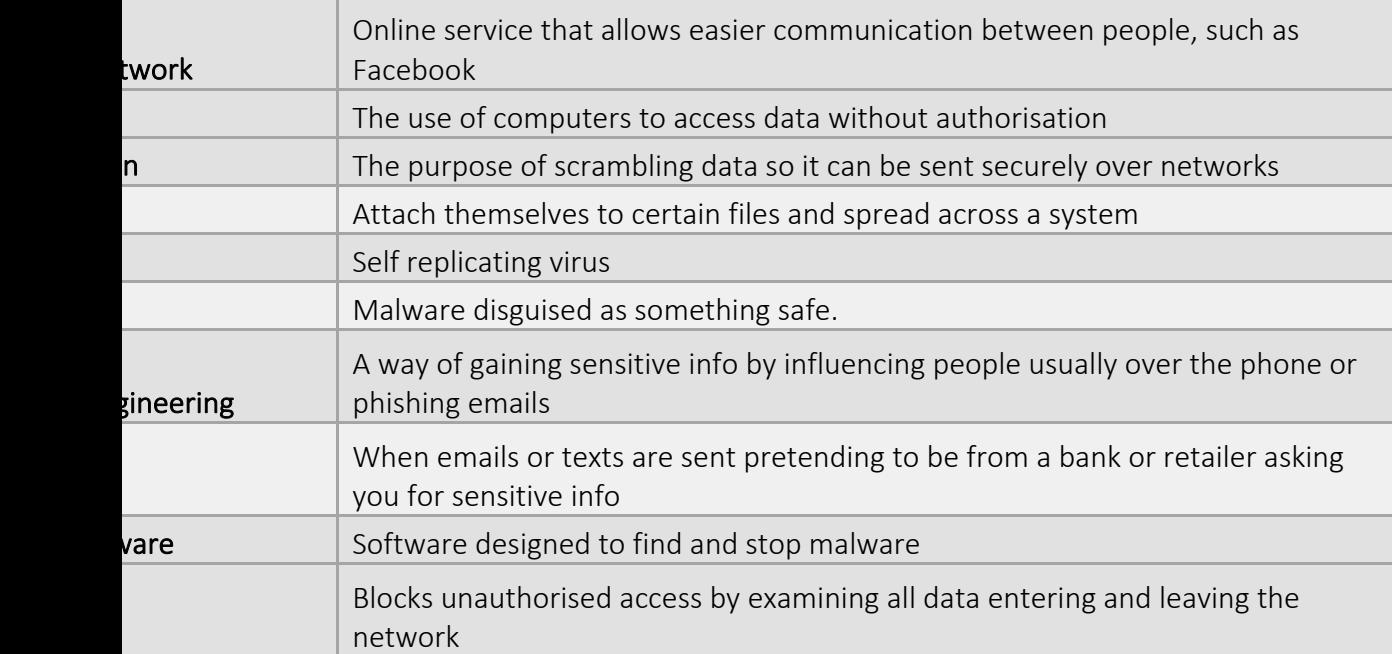

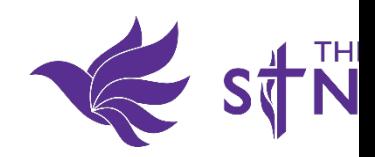

# **9 – Python programming with sequences of data**

#### roduction

troduces learners to how data can be represented and processed in sequences, such as lists and strings. The lessons cov of operations on sequences of data, that range from accessing an individual element to manipulating the entire sequence. G aken so that the selection of problems used in the programming tasks are realistic and engaging: learners will process sola ook texts, capital cities, leaked passwords, word dictionaries, ECG data, and more.

pedagogical tools are employed throughout the unit, with the most prominent being pair programming, live coding, and wo

<sup>7</sup> and 8 Programming units are prerequisites for this unit. It is assumed that learners are already able to write Python progra ssages, receive keyboard input, use simple arithmetic expressions, and control the flow of program execution through sele ructures.

#### w of lessons

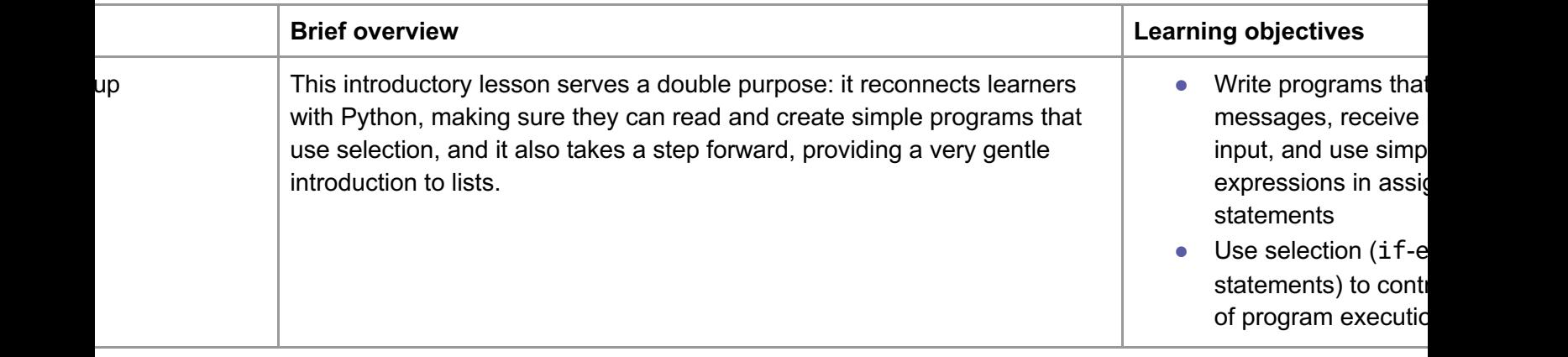

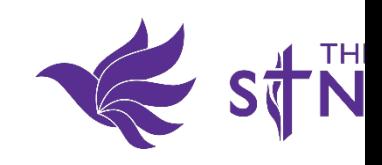

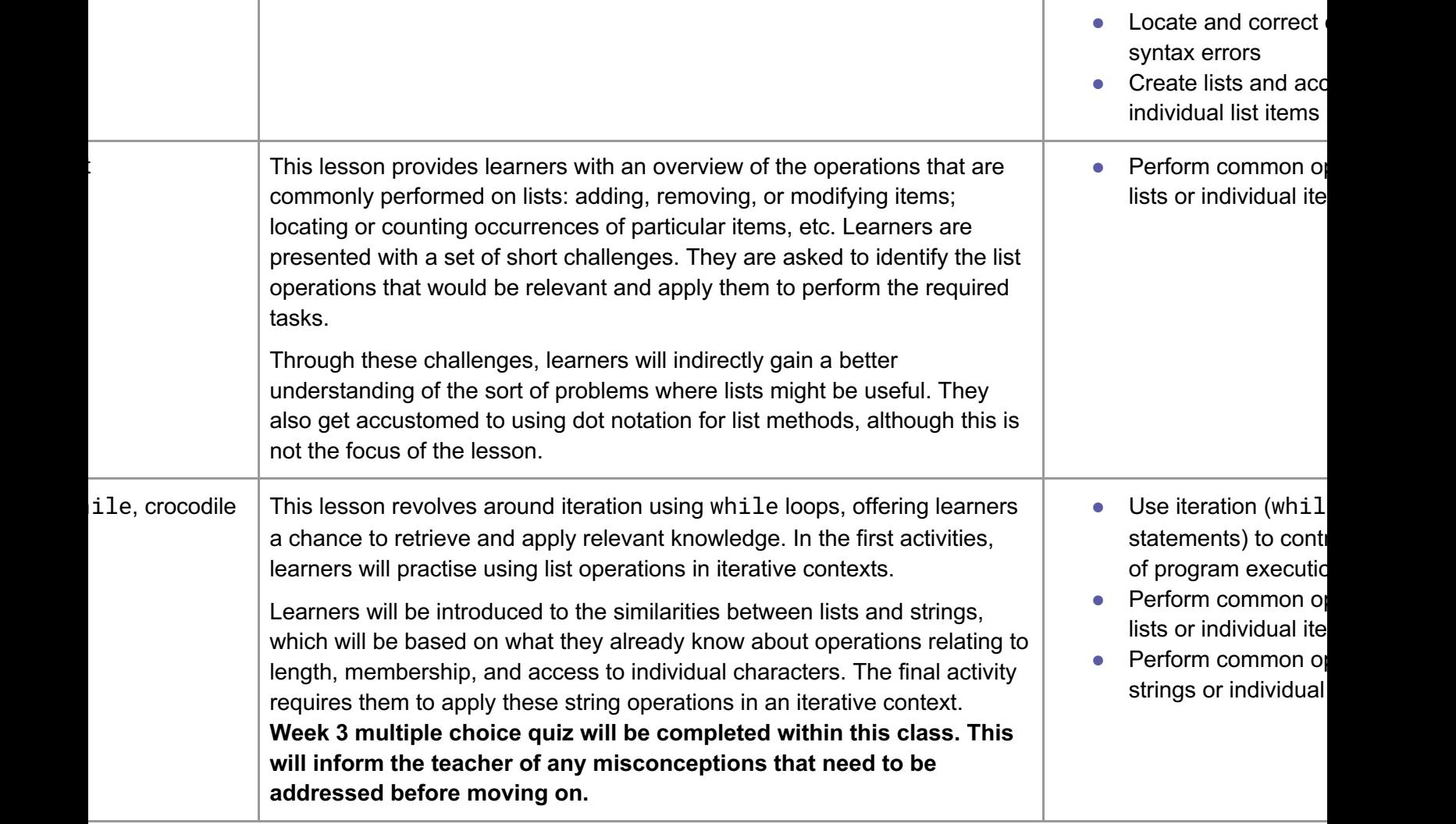

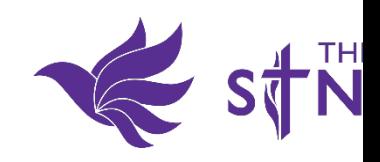

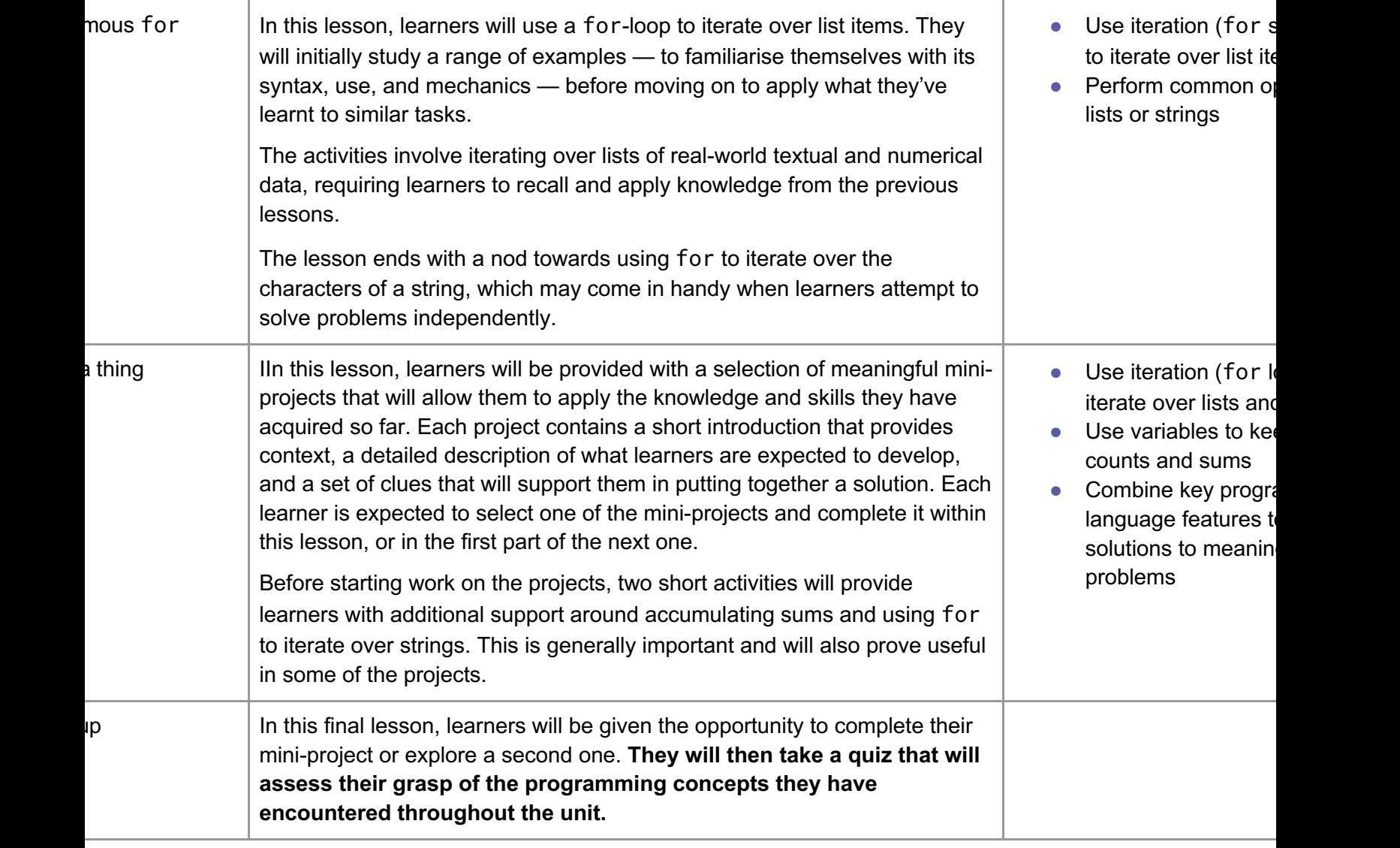

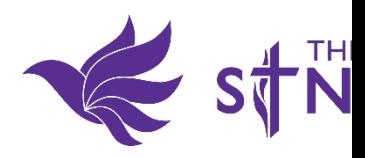

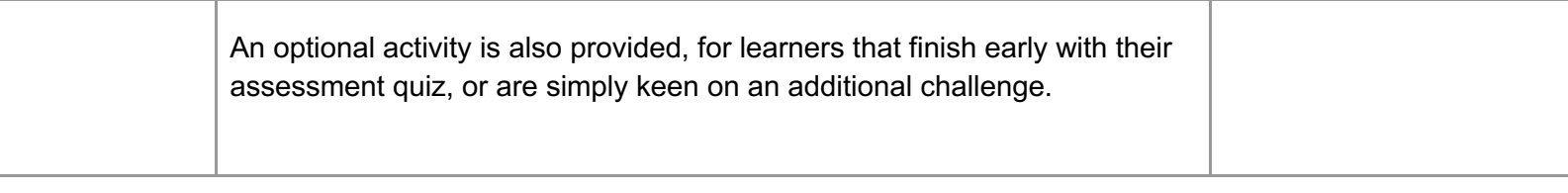

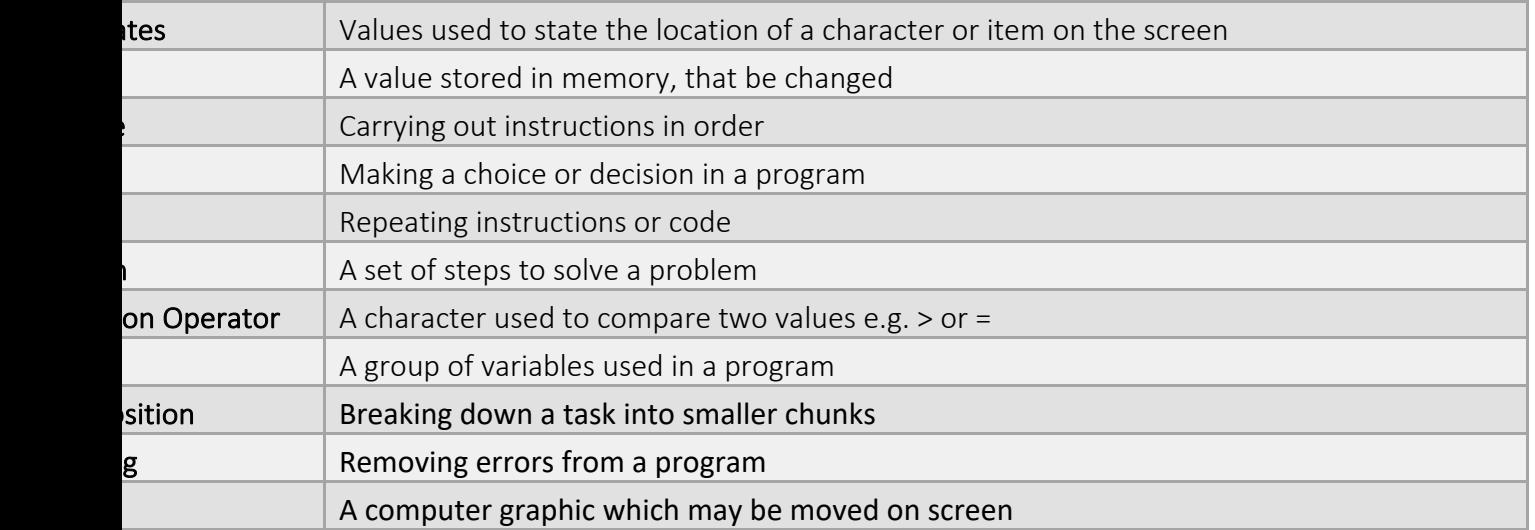

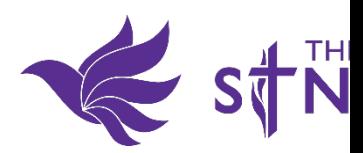

### **9 – Data science**

### roduction

In this unit, learners will be introduced to data science, and by the end of the unit they will be empowered by knowing how to use data problems and make changes to the world around them. Learners will be exposed to both global and local data sets and ga ling of how visualising data can help with the process of identifying patterns and trends. Towards the end of the unit, the le the steps of the investigative cycle to try to solve a problem in the school using data.

### over of lessons

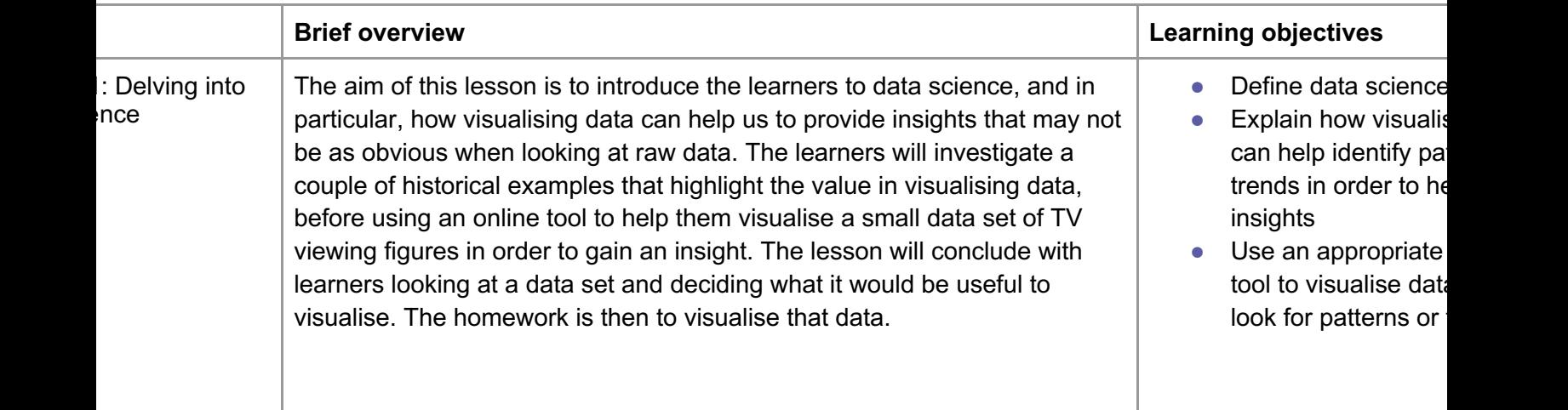

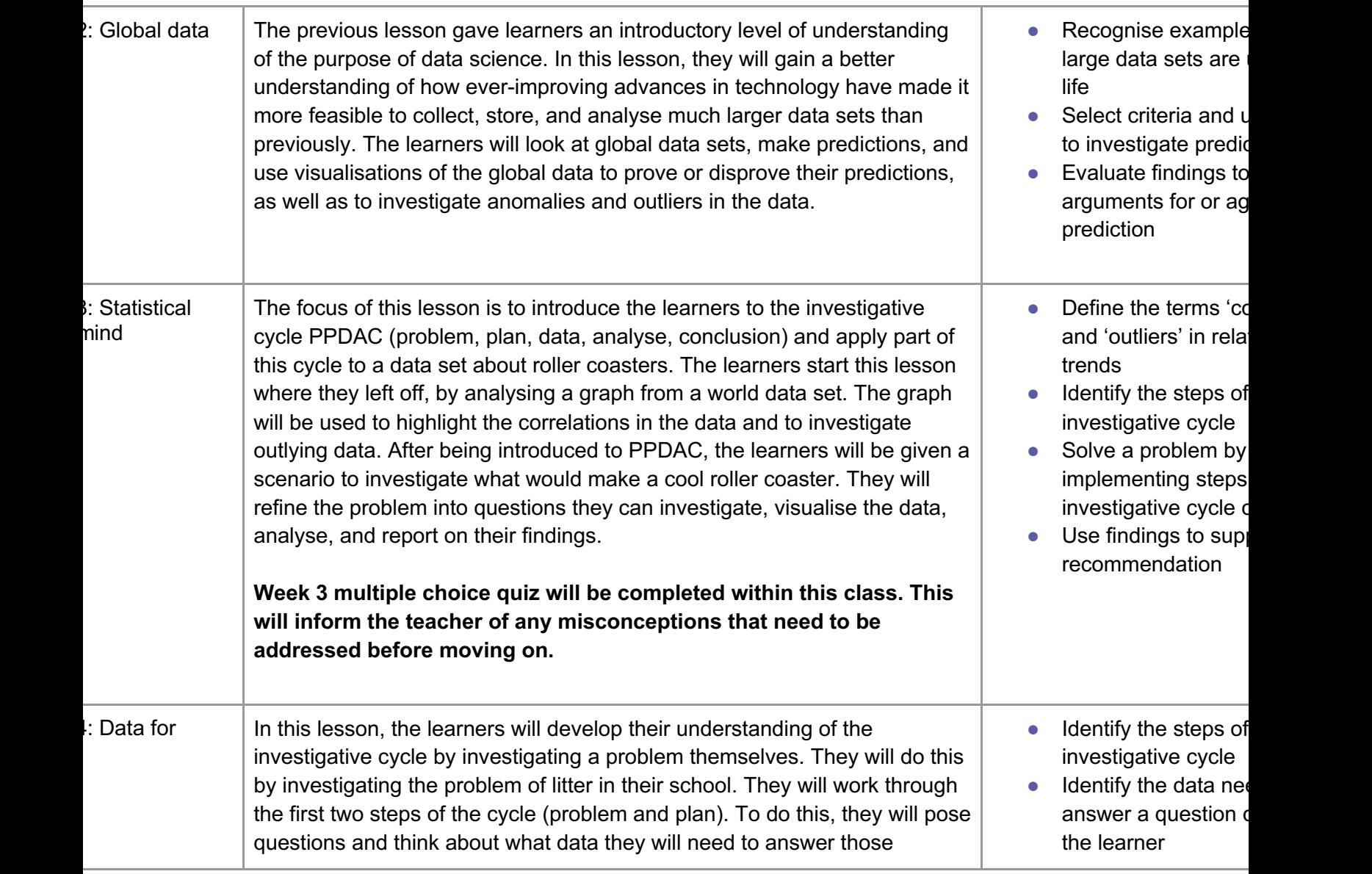

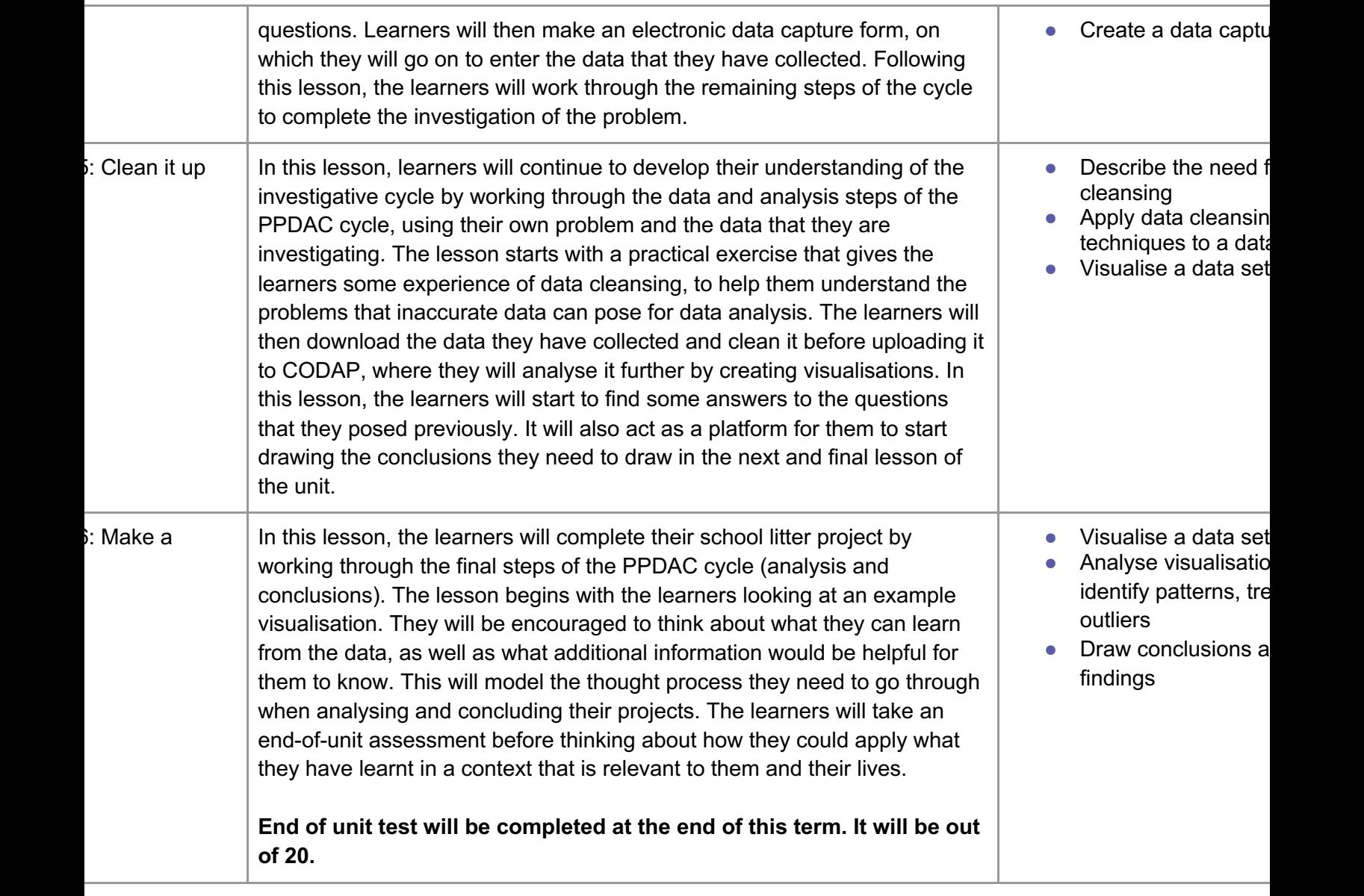

### **words**

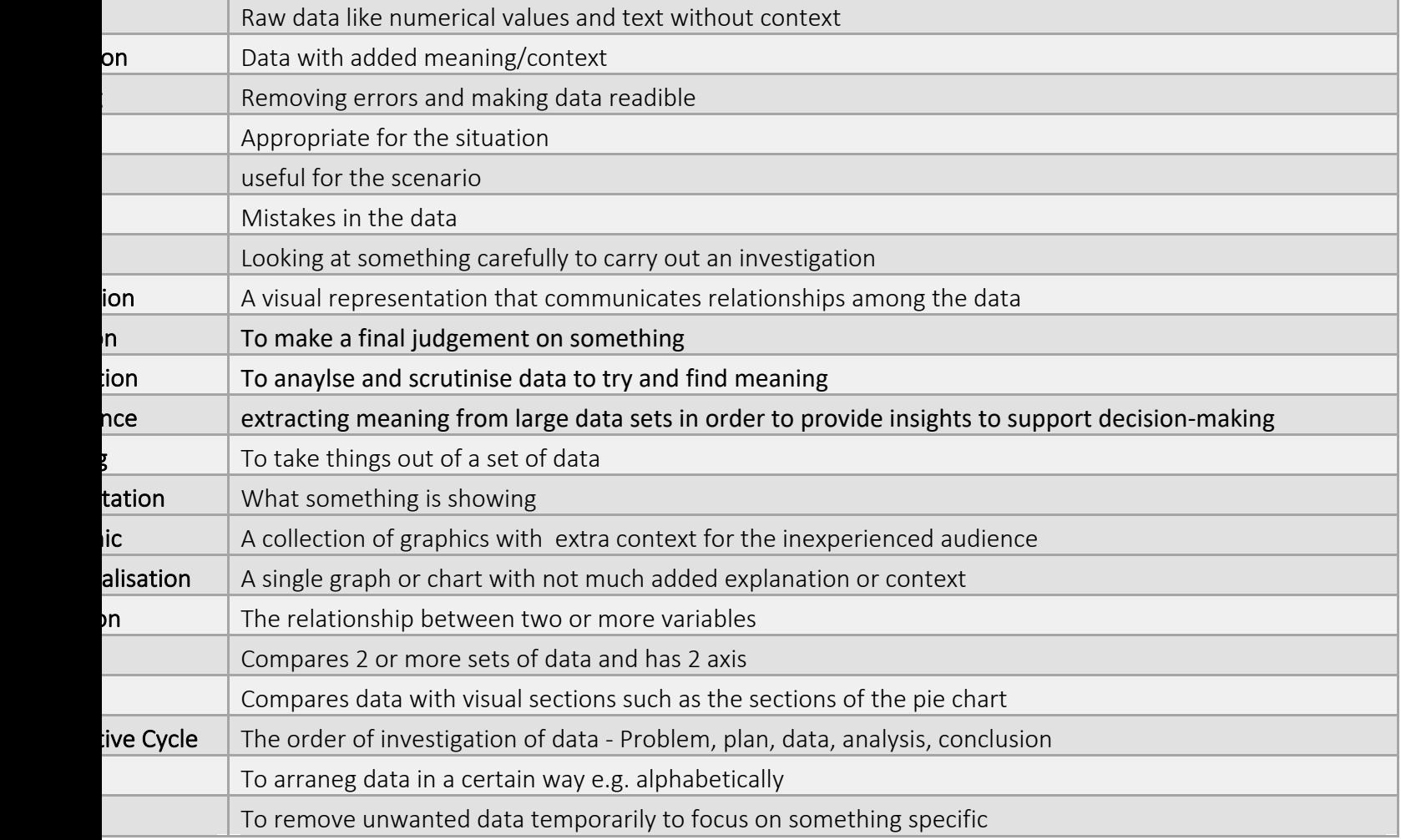

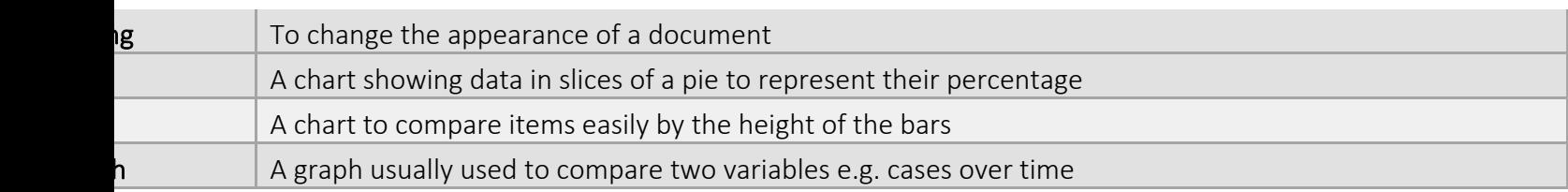

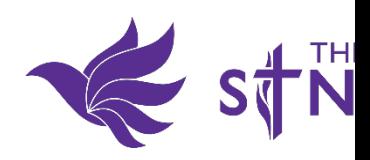

## **9 – Physical computing**

### roduction

pplies and enhances the learners' programming skills in a new engaging context: physical computing, using the BBC micro

half of the unit, learners will get acquainted with the host of components built into the micro:bit, and write simple programs to ponents to interact with the physical world. In the process, they will refresh their Python programming skills and encounter a ing patterns that arise frequently in physical computing applications.

Ind half, learners will work in pairs to build a physical computing project. They will be required to select and design their pro ly, apply what they have learnt by building a prototype, and keep a structured diary throughout the process.

3 and 9 programming units are prerequisites for this unit. It is assumed that learners are already able to write Python progra les and data structures to keep track of information. They are also expected to be able to combine sequence, selection, iteration, iteration, and they ethod calls to control the flow of program execution.

#### ew of lessons

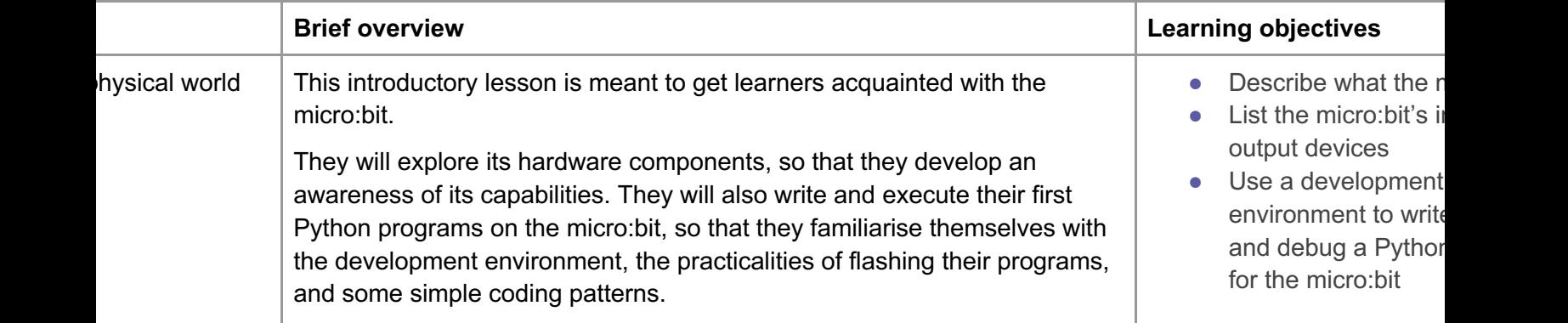

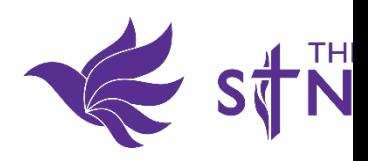

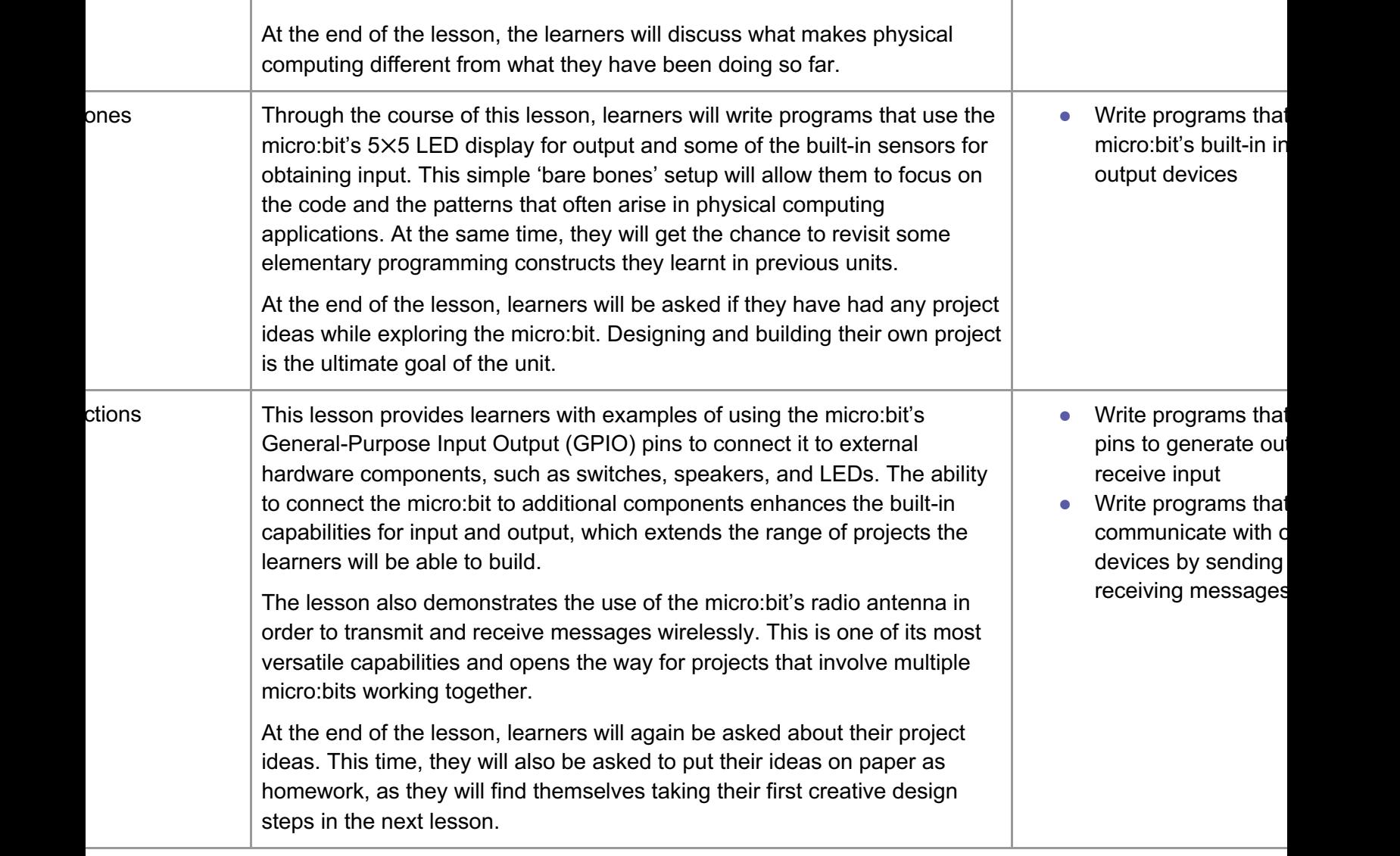

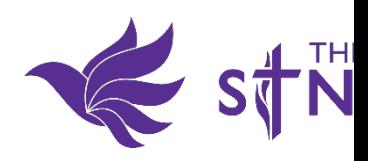

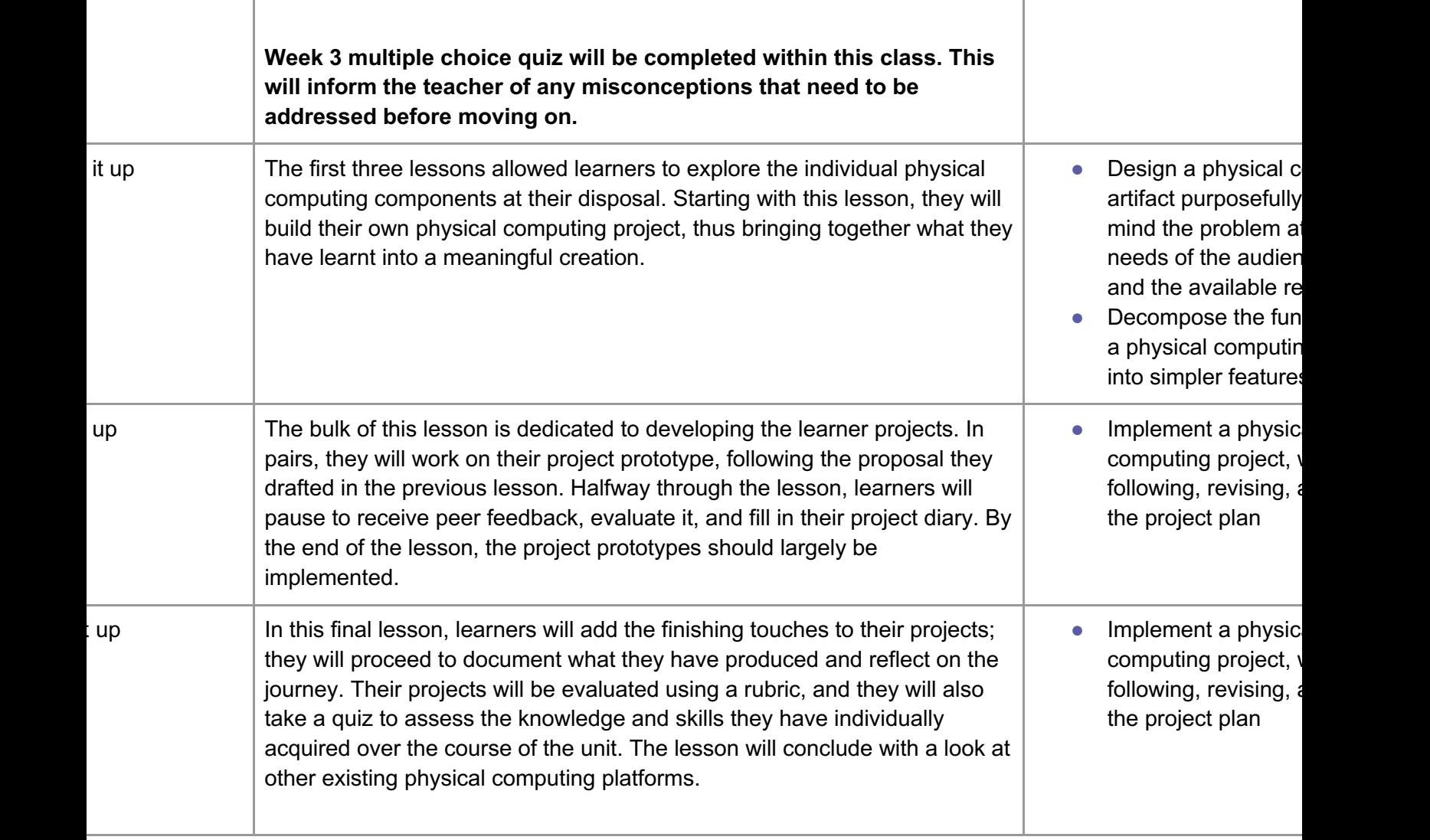

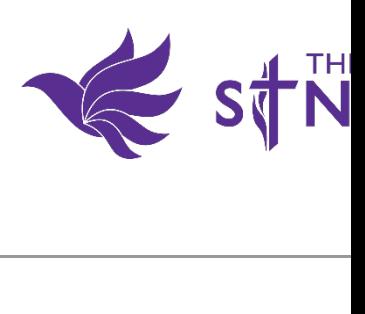

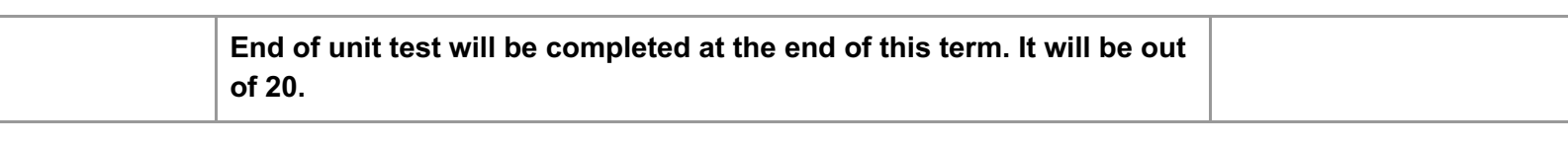

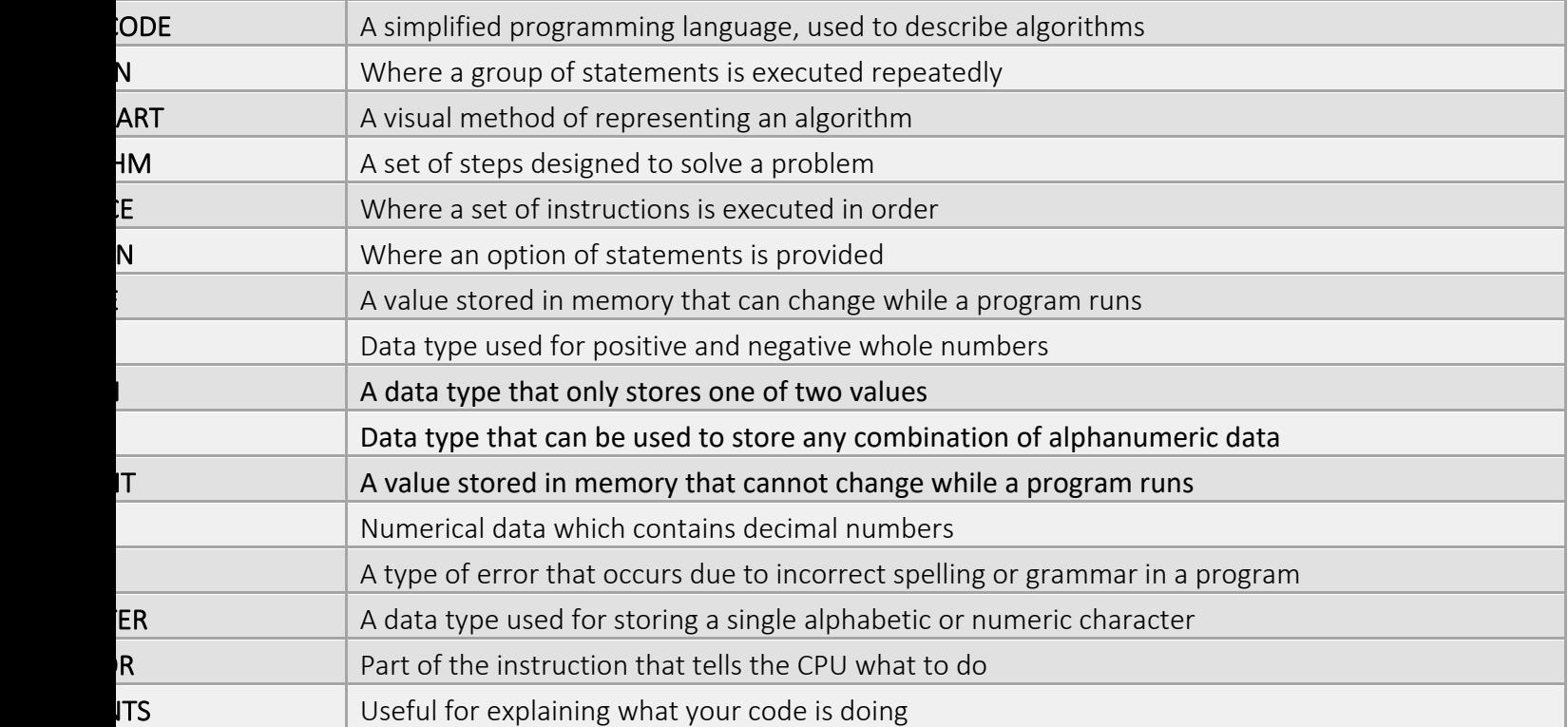

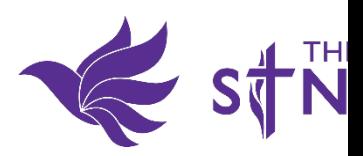

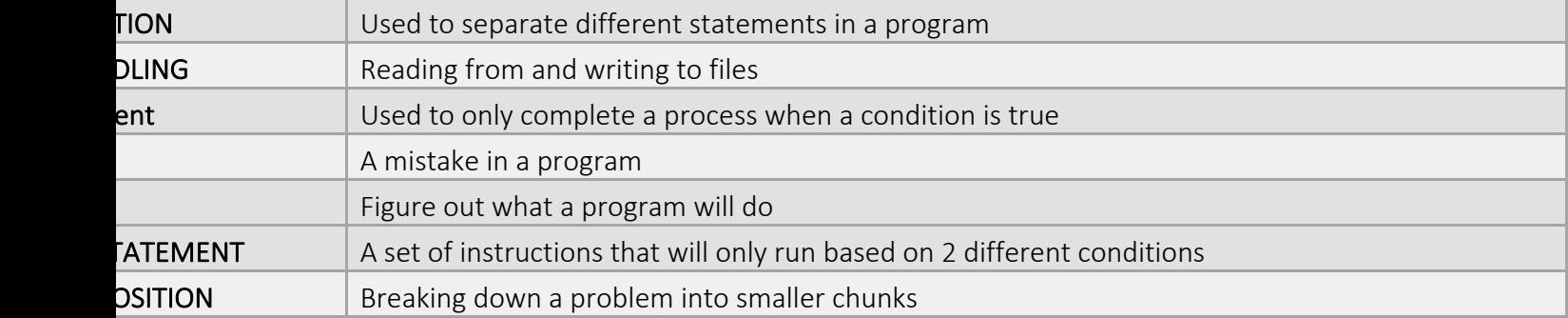